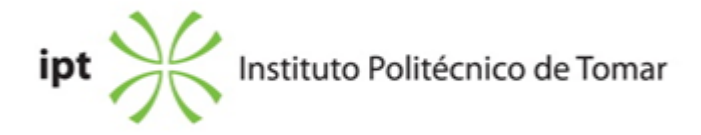

### **Escola Superior de Tecnologia de Tomar Ano letivo:** 2022/2023

### **TeSP - Design Multimédia**

Técnico Superior Profissional Plano: Despacho (extrato) n.º 7186/2021 de 20/07/2021

# **Ficha da Unidade Curricular: Edição Vectorial**

ECTS: 7; Horas - Totais: 189.0, Contacto e Tipologia, TP:60.0; Ano | Semestre: 1 | S1 Tipo: Obrigatória; Interação: Presencial; Código: 617532 Área de educação e formação: Áudio-visuais e produção dos media

# **Docente Responsável**

Rui Miguel Sardinha Proença Assistente 2º Triénio

# **Docente(s)**

Rui Miguel Sardinha Proença Assistente 2º Triénio

# **Objetivos de Aprendizagem**

– Conhecer as ferramentas e conceitos base nas áreas do processamento eletrónico de textos e do desenho vetorial.

– Desenvolver competências no domínio da aplicação específica de edição e realização imagens vetoriais.

# **Objetivos de Aprendizagem (detalhado)**

– Conhecer as ferramentas e conceitos base nas áreas do processamento eletrónico de textos e do desenho vetorial.

- Conhecer e familiarizar-se com as ferramentas do programa operativo (desenho vetorial)
- Desenvolver competências no domínio da aplicação para a edição de texto
- Dominar o software específico de edição e realização imagens vetoriais.
- Desenvolver capacidades de preparação de originais para diferentes tipos de utilização.

# **Conteúdos Programáticos**

- 1. Introdução à Informática.
- 2. Imagem digital; distinção entre imagens bitmap e vetorial.
- 3. Edição e elaboração de texto e imagens vetoriais (introdução ao software específico).
- 4. Modos, modelos e sistemas de cores.
- 5. Tipos de ficheiros.

### **Conteúdos Programáticos (detalhado)**

- 1. Introdução à Informática.
- 1.1 Noções de hardware e de software.
- 2. Imagem digital; distinção entre imagens bitmap e vetorial.
- 3. Edição e elaboração de imagens vetoriais (software específico).
- 3.1. O ambiente de trabalho. Definição do documento.
- 3.2. Introdução e familiarização com a caixa de ferramentas do programa operativo.
- 3.3. Desenho por paths e formas pré-definidas Criação e manipulação de paths.
- 3.4. Transformação, distorção e fusão de objetos.
- 3.5. Painéis
- 3.6. Família de fontes, entrelinhamento, kerning e tracking.
- 3.7. Criação e edição de padrões e estilos gráficos
- 4. Modos, modelos e sistemas de cores.
- 4.1. Uso de cor e gradientes em software de desenho vetorial.
- 5. Tipos de ficheiros.
- 5.1. Preparação de originais para diferentes tipos de utilização.

#### **Metodologias de avaliação**

Avaliação Contínua

Avaliação contínua incide sobre os trabalhos práticos realizados em aula: 95% e a assiduidade: 5%.

Estão dispensados de avaliação por exame os alunos com assiduidade superior a 2/3 (dois terços) das aulas e que tenham realizado os trabalhos práticos com nota igual ou superior a 10 (dez) valores.

Serão excluídos da avaliação por exame os alunos com assiduidade inferior a 2/3 (dois terços) das aulas.

#### Avaliação por Exame

A avaliação por exame constituirá de um exercício prático.

### **Software utilizado em aula**

Adobe Illustrator

# **Estágio**

### **Bibliografia recomendada**

- ALVES, W. (2015). Adobe Illustrator CC 2015 - Ferramentas e Técnicas para Desenho . Érica. São Paulo

- WOOD, B. (2021). Adobe Illustrator CC Classroom in a Book (2022 release) . Pearson Education, Adobe Press. San Francisco: CA

- CHELIUS, C. e SCHWARTZ, R. (2018). Learn Adobe Illustrator CC for Graphic Design and Illustration: Adobe Certified Associate Exam Preparation . Pearson Education, Adobe Press. San Francisco: CA

- TALVANES, A. (2018). Adobe Illustrator CC a arte de vetorizar . Alta Books Editora. Rio de Janeiro

### **Coerência dos conteúdos programáticos com os objetivos**

Na introdução à Informática e com as noções de hardware e de software dá-se a conhecer os principais dispositivos e aplicações informáticas (ferramentas) utilizadas na área gráfica (nas áreas do processamento eletrónico de textos e do desenho vetorial).

Com o conceito de Imagem digital e a distinção entre imagens bitmap e vetorial, introduz-se e dá-se início à ferramenta de desenho vetorial específica utilizada, através da edição e elaboração de imagens vetoriais.

Através da edição e elaboração de imagens vetoriais gradualmente mais complexas, obtêm-se o domínio desta aplicação utilizada para a edição de texto e para o desenho vetorial nas áreas do design gráfico, web design, multimédia, fotografia, videografia e outras diferentes áreas, com a caracterização dos diferentes modos, modelos e sistemas de cores e os formatos de ficheiro utilizados consoante a utilização a dar ao documento.

# **Metodologias de ensino**

Apresentação dos conteúdos teóricos com recurso a meios audiovisuais. Execução prática de exercícios propostos durante o semestre com acompanhamento teórico. Criação, edição e preparação de documentos.

# **Coerência das metodologias de ensino com os objetivos**

Os conteúdos são ministrados recorrendo a meios audiovisuais através da exposição, projeção e demonstração das ferramentas do software específico. Estes conteúdos apresentados e o acompanhamento prático em cada aula possibilitam alcançar os objetivos desta unidade curricular: habilitar os alunos para a elaboração prática dos exercícios propostos que exigem o domínio do software de desenho vetorial específico, para a criação, edição e preparação de documentos para os diferentes tipos de utilização quer design gráfico ou na tecnologia gráfica.

# **Língua de ensino**

Português

# **Pré-requisitos**

**Programas Opcionais recomendados**

**Observações**

**Docente responsável**

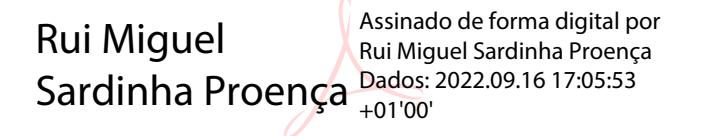